# Welcome to TimeCamp Help!

Search for articles...

88

## **Roles in projects**

#### In this article:

- How to change the role in projects?
- Project Manager
- Regular User
- Custom project roles

The time tracking module has a separate, independent privileges system. Each project or task can have different settings, which allows you to adjust the task structure to your needs.

Apart from the account roles, you can give different roles to your coworkers in each project. This allows you to give extra permission to each person in each project.

There are 2 predefined roles:

- Project Manager
- Regular User

The default roles of Project Manager and regular Users are available only in Premium and Ultimate plans.

The additional functionality that TimeCamp provides is creating custom roles and modifying roles' permissions.

Custom project roles are available only in the Ultimate plan.

### How to change the role in projects?

To change one's role go to the Projects section on the left side menu and **click on the desired project or task** to open the edit panel. You'll see the list of assigned users and next to each name simply **click on their role** to open

the dropdown menu. You'll be able to **change a role** for each assigned user.

| Projects                                                                                             |                               |                        | I A C                                                                                                    |
|----------------------------------------------------------------------------------------------------|-------------------------------|------------------------|----------------------------------------------------------------------------------------------------|
| Search 1                                                                                             | Add project Filter ~ Archived |                        |                                                                                                    |
| Colendar Event V Lay Admin                                                                           | Edi                           | it task                | ×                                                                                                    |
| Development     Emily Admin, Chrystal, Steve Smith                                                   | Add tosk 🚳 🕨                  | Development            |                                                                                                    |
| Evely advis, Oryatic tis                                                                             | Pe                            | eople 🛛                | Assign group Assign people                                                                                |
| First Notebook                                                                                       |                               | C Emily Admin          | Project Manager ~                                                                                         |
| Finanses     Emily Admin, Stave Smith                                                                |                               | Chrystal               | Regular User 🔨 🛅                                                                                          |
| Google Calendar Events - Emily Admin     Emily Admin     inity Admin     inity Admin     inity Admin |                               |                        | Project Manager<br>Has permission to: create subtasks, edit                                               |
| magnay     imigany     imigany     imigany     imigany     imigany     imigany     imigany           | De                            |                        | task, track time, see other people time<br>in reports, change inherited role to<br>lower, create invoice. |
| troly Admin  0 Marketing                                                                             | c                             | Click to edit descrip  | Regular User<br>Has permission to: track time.                                                            |
| James Blank, Chrystal, Ini<br>Monday<br>Emily Advant, James Blank, Chrystal, Mr. Blank Smith         | Bu                            | udget ⊚                | Edit                                                                                                    |
| OuickBooks     Emily Admin, James Stane, Mark Ed. Chrystal, Iris, Steve Smith                        |                               | Estimated hours ∨      | 100                                                                                                    |
| >  Trainings Emdy Admon, Mark Ed, Chrystol                                                           |                               | Time from this task is | billable by default                                                                                       |
|                                                                                                    | In                            | 100                    | •                                                                                                    |
|                                                                                                    |                               | Save Cancel            |                                                                                                    |
|                                                                                                    |                               |                        |                                                                                                    |

The additional option which allows to view the entire list of assigned users and **edit them in bulk** is located just next to the "People" section.

| C TimeCamp            | Emily Admin                                                                 |                                            |
|-----------------------|-----------------------------------------------------------------------------|--------------------------------------------|
|                       | Keywords Test     Emily Admin                                               | Edit project ×                             |
| TRACK                 |                                                                             |                                            |
| () Timesheet          | Marketing     Emily Admin, Chrystal, Iris                                   |                                            |
| Expenses              | >                                                                           | Trello                                     |
| ANALYZE               | Emily Admin, James Stone, Mark Ed, Chrystal, Iris, Steve Smith              |                                            |
| 88 Dashboard          | > • Planning                                                                |                                            |
|                       | Emily Admin                                                                 | People 🛛 Assign group Assign people        |
| (% Reports            | >      Recruitment - level 1                                                |                                            |
| Computer Activities   | Emily Admin, Mark Ed, Iris, Steve Smith                                     | Emily Admin Regular User V                 |
|                       | > • Trainings                                                               |                                            |
| MANAGE                | Emily Admin, Mark Ed                                                        | A James Stone Regular User V               |
| C Projects            | ✓ • Trello                                                                  |                                            |
| ◯ Tags                | Emily Admin, James Stone, Mark Ed, Chrystal, Iris, Steve Smith              |                                            |
| ↓ Tags                |                                                                             | Mark Ed Regular User V                     |
| 🖄 Geofencing          | > • Emily                                                                   |                                            |
| \$ Billing Rates      |                                                                             | Chrystal Regular User V                    |
| 5 Shining Recoo       | Go To Market Strategy Template                                              |                                            |
| TEAM                  |                                                                             | N Iris Regular User 🗸 🗎                    |
| 23 Users              | > • Kanban Template                                                         |                                            |
|                       |                                                                             | 🕥 Steve Smith Regular User 🗸 📋             |
| Attendance            | Next                                                                        |                                            |
| 🗟 Timesheet Approvals |                                                                             |                                            |
|                       | >      Planner test                                                         | Description                                |
| CUENTS                |                                                                             |                                            |
| Clients               | >  Planning                                                                 | Click to edit description                  |
| Invoices              |                                                                             |                                            |
|                       | > • Review                                                                  |                                            |
|                       |                                                                             | Budget 🐵                                   |
|                       | > • test 10                                                                 | Estimated hours 🗸                          |
|                       |                                                                             |                                            |
|                       | > • test 11                                                                 | Time from this task is billable by default |
|                       |                                                                             |                                            |
|                       | Vacation     Emily Admin, James Stone, Mark Ed, Chrystal, Iris, Steve Smith |                                            |
|                       |                                                                             | Save Cancel                                |
|                       |                                                                             |                                            |
|                       | > • Zendesk<br>Emily Admin                                                  |                                            |

After clicking here a new window will appear where you can mark the checkboxes next to specific users or entire groups and remove them from the task or change their role for this task in bulk.

| G TimeCamp                                               | Invitation: Kic<br>Emily Admin    | osk @ Fri 24 Mar 2023 12pm – 1pm (CET |                                |              |  |
|----------------------------------------------------------|-----------------------------------|---------------------------------------|--------------------------------|--------------|--|
|                                                          | > • Keywords Te:<br>Emily Admin   | st                                    | Edit project                   | Edit project |  |
| () Timesheet                                             | > Marketing                       |                                       |                                |              |  |
| Expenses                                                 | >  Planner                        |                                       | Trello                         |              |  |
|                                                          | > • Planning                      |                                       |                                |              |  |
| 88 Dashboard                                             | Emily Admin                       |                                       |                                | p Assign pe  |  |
| <ul> <li>Reports</li> <li>Computer Activities</li> </ul> | > Recruitment<br>Emily Admin, Man |                                       | ×                              |              |  |
|                                                          | > • Trainings                     |                                       |                                | jular User 🖂 |  |
|                                                          | Emily Admin, Mari                 | People                                | Role                           | ular User 🗸  |  |
|                                                          | V • Trello<br>Emily Admin, Jam    |                                       | Regular User                   |              |  |
|                                                          |                                   |                                       | Regular üser                   | ular User 🗸  |  |
| g Geofencing                                             | > 💿 Emily                         | Emily Admin                           | Regular User                   |              |  |
| Billing Rates                                            | > 🛛 Go To Mai                     | rket Strateg                          | Role                           | ular User 🗸  |  |
|                                                          |                                   | Steve Smith                           | Regular User                   | jular User 🗸 |  |
| Users                                                    | > 🖲 Kanban T                      | emplate Mark Ed                       | Regular User                   | ular User 🗸  |  |
| Attendance                                               | Next                              | Marketing                             | Role                           |              |  |
| Timesheet Approvals                                      | >  Planner te                     | est Chrystal                          | Regular User                   |              |  |
|                                                          |                                   | James Stone                           | Regular User                   |              |  |
| Clients                                                  | > • Planning                      |                                       |                                |              |  |
| ) Invoices                                               | > • Review                        | Selected: X Remove Change role V      |                                |              |  |
|                                                          | > • test 10                       |                                       |                                |              |  |
|                                                          | > • test 11                       |                                       | Time from this task is billabl | e by default |  |
|                                                          | Vacation     Emily Admin, Jam     |                                       |                                |              |  |
|                                                          | > • Zendesk<br>Emily Admin        |                                       | Save                           |              |  |

## **Project Manager**

The Project Manager role gives you complete control over the project. It allows to:

- create tasks and subtasks
- edit task assign users, change their roles, add a budget, assign tags and keywords
- track time to all tasks and subtasks under the assigned project
- see other users' time (tracked on the assigned project) in reports
- create an invoice based on time tracked to the assigned project
- change inherited role to lower

### **Regular User**

This role **only allows users to track time on projects and tasks** under the projects they are assigned to. In the Reports section, Regular Users will only see their own time.

Permission to **Can track to all projects, tasks** can be modified both individually for a specific user and for all users and groups at once in the account settings. It will overwrite the regular User permissions.

**Custom project roles** 

The Ultimate plan allows you to **create your own roles** in projects and **modify roles' permissions**. It means that you can add and name a new role and define specific permissions to it. You can create a new role either from the Time tracking settings or directly from the project's edit panel.

To add a new role from the Time tracking settings, click on your avatar in the upper-right corner and select the Account Settings option. You'll be redirected to the General tab where you can use the shortcut to get to the Time tracking settings.

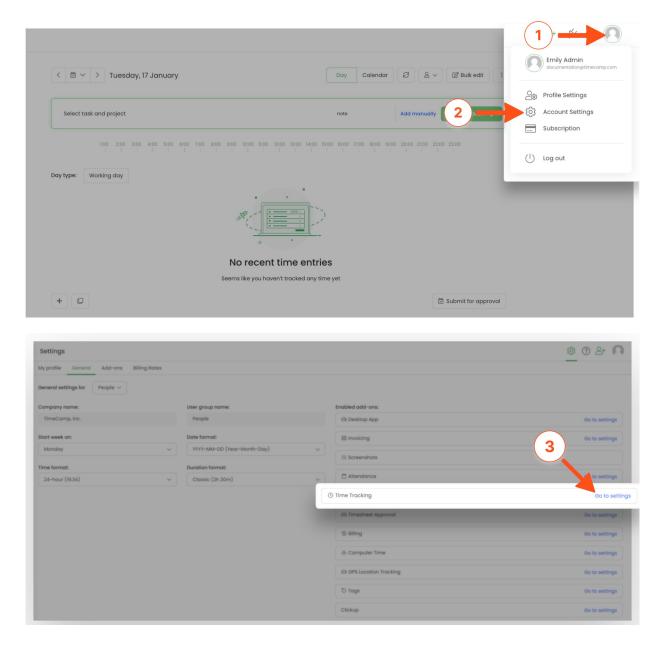

On the right side of the page, under the roles table, you will find a field and a green Add user type button. First, enter the name of a new role in the field, and next click on the green Add user type button and select desired permission for this role.

| Settings                                                                                                    |                                  |                 | \$ @ 2+ <b>N</b> |
|----------------------------------------------------------------------------------------------------|----------------------------------|-----------------|------------------|
| My profile General Add-ons Billing Rates                                                                                                    |                                  |                 |                  |
| People V                                                                                                    | Those roles settings are global  |                 |                  |
| Count time logged only by desktop application                                                                                                    | Role Name                        | Project Manager | Regular User     |
| Do not allow users to change a billable flag                                                                                                    |                                  |                 |                  |
| Do not count distracting and unproductive computer activities like facebook or youtube in timesheets                                                                                                    | Role priority ①                  | 0               | 2                |
| Do not allow overlapping entries                                                                                                    | Create subtasks                  | 2               |                  |
| Do not allow tracking time to tasks which level is equal or lower than                                                                                                    | Edit task                        | ×               | 0                |
| <ul> <li>Allow users to track to all projects and tasks</li> </ul>                                                                                                    | Track time                       |                 |                  |
| Report time rounding Round to nearest      Im      D                                                                                                    | See other people time in reports | ×               | •                |
| Timer and time entry rounding down to 1 min                                                                                                    | Change inherited role to lower   |                 |                  |
| Allow tracking time for archived tasks                                                                                                    | Create invoice                   |                 |                  |
| Block edit and delete Time Entries for users                                                                                                    |                                  | $\bigcirc$      |                  |
| $\hfill \square$ Automatically stop tracking time after the browser has been closed for $\hfill \square \hfill \square$                                                                                                    | Payroll Manager Add user type    | •(2)            |                  |
| arrange interaction of the second second |                                  |                 | _                |
| Sove settings Bock to addons list                                                                                                    |                                  |                 |                  |

#### Those roles settings are global

| Role Name                        | Project Manager | Regular User | Payroll Manager  🔟 |
|----------------------------------|-----------------|--------------|--------------------|
| Belo priority @                  | 0               | 2            | 3                  |
| Role priority                    | 0               | 2            | 3                  |
| Create subtasks                  |                 |              |                    |
| Edit task                        |                 |              |                    |
| Track time                       |                 |              |                    |
| See other people time in reports |                 |              |                    |
| Create invoice                   | ✓               |              |                    |
| Credite Invoice                  | •               |              |                    |
|                                  |                 |              |                    |

Add user type

To **add and edit a new role directly within the project's edit panel**, click on the dropdown that allows you to change one's role and click on the **Edit...** button. You'll be redirected to the Time tracking setting so just follow the steps mentioned above.

| Projects                                                                    | ③ ③ 삼 A                                                                                                    |
|-----------------------------------------------------------------------------|----------------------------------------------------------------------------------------------------|
| Search                                                                      | Add project There Acceled —                                                                                                    |
| Colendar Events - Emily Admin Events - Emily Admin                          | Edit tosk X                                                                                                    |
| Development     Emly Admin, Chrystell, Davie Smith                          | Add took 🚳 🕨 Development                                                                                                    |
|                                                                             | People (7 Assign group Assign people                                                                                                    |
| >  First Notebook                                                           | C Emily Admin Project Monoger 🗸 🔋                                                                                                    |
| Finances Emply Admin, Davis Smith                                           | Chrystal Regular User A                                                                                                    |
| Google Calendor Events - Emily Admin Emily Admin                            | Steve Smt Project Manager                                                                                                    |
| >      Insightly     Emity Adverse                                          | talk, track time, see other people time<br>In reports, change inferted cele to<br>Description broker, cerete invoice.                                                                                                    |
|                                                                             | Citick to edit day Citick to edit day Regular User Regular User Regula |
| >  Marketing James Rane, Chryslat, Iris                                     | Has permission to took time.                                                                                                    |
| Monday Embly Admini, James Blane, Chrystal, Ini, Steve Embly                | Budget a                                                                                                    |
| QuickBooks     Emily Admin, James Store, Mark Ed, Chrystell He, Barve Smith | Sumated hours                                                                                                    |
| >      Trainings Emly Admin, Next Ed, Chrystell                             | Tons                                                                                                    |
|                                                                             | Sove Concel                                                                                                    |
|                                                                             |                                                                                                    |